<< Photoshop

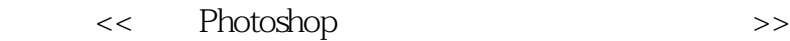

, tushu007.com

- 13 ISBN 9787111184478
- 10 ISBN 7111184475

出版时间:2006-2

页数:398

字数:594000

extended by PDF and the PDF

http://www.tushu007.com

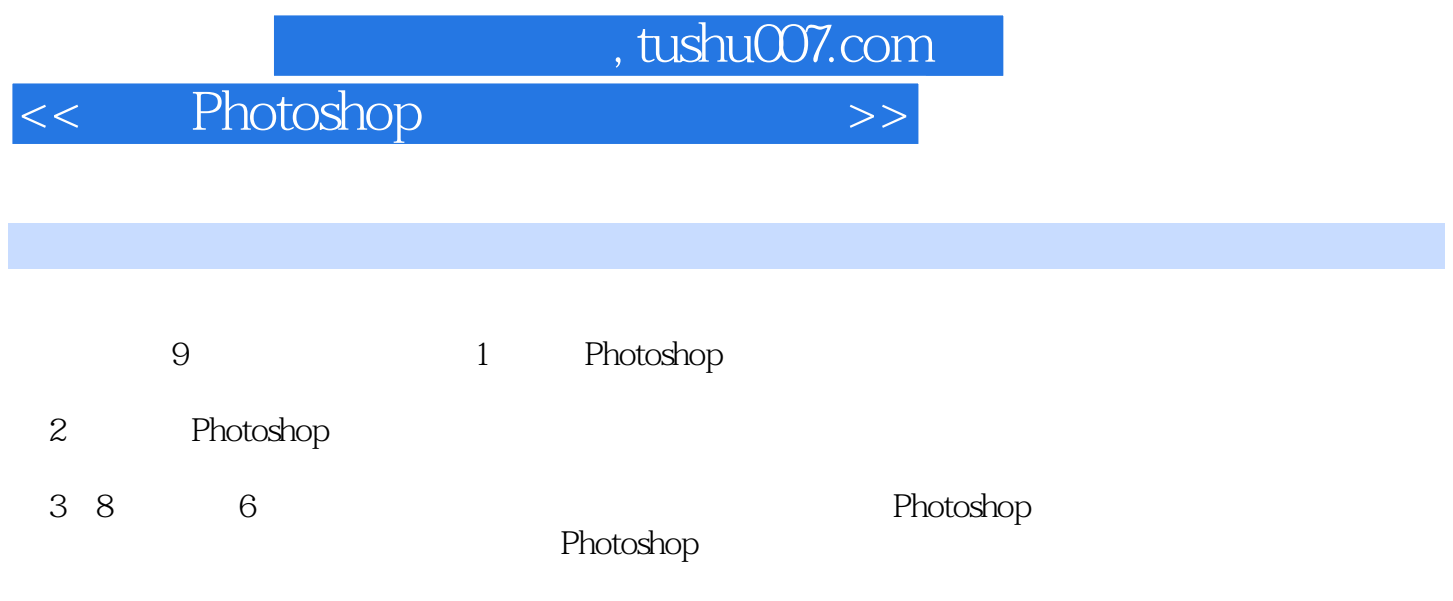

 $9$ 

 $,$  tushu007.com

<< Photoshop >>

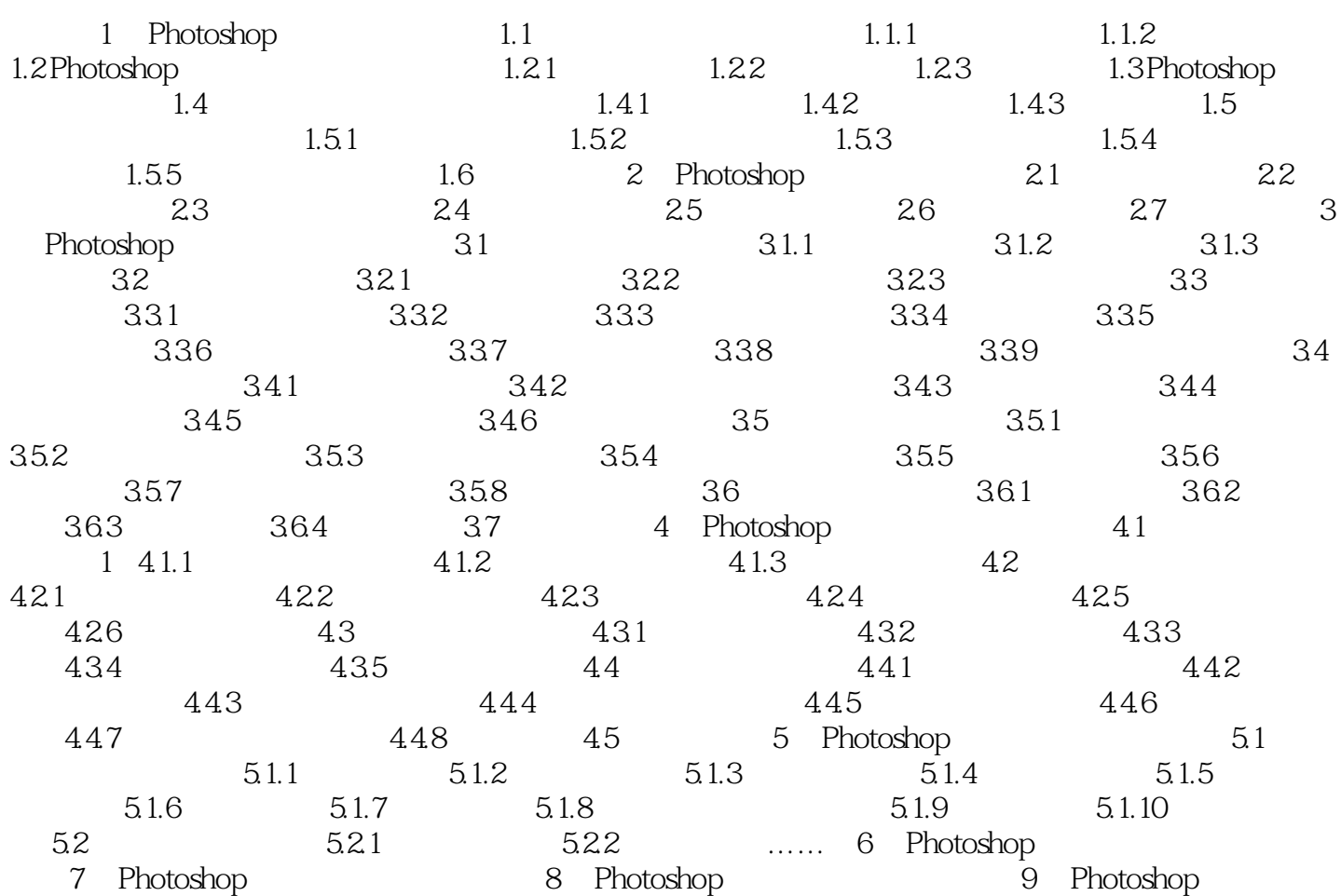

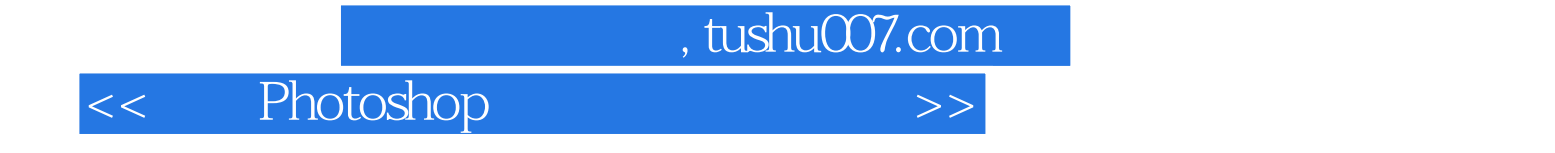

本站所提供下载的PDF图书仅提供预览和简介,请支持正版图书。

更多资源请访问:http://www.tushu007.com